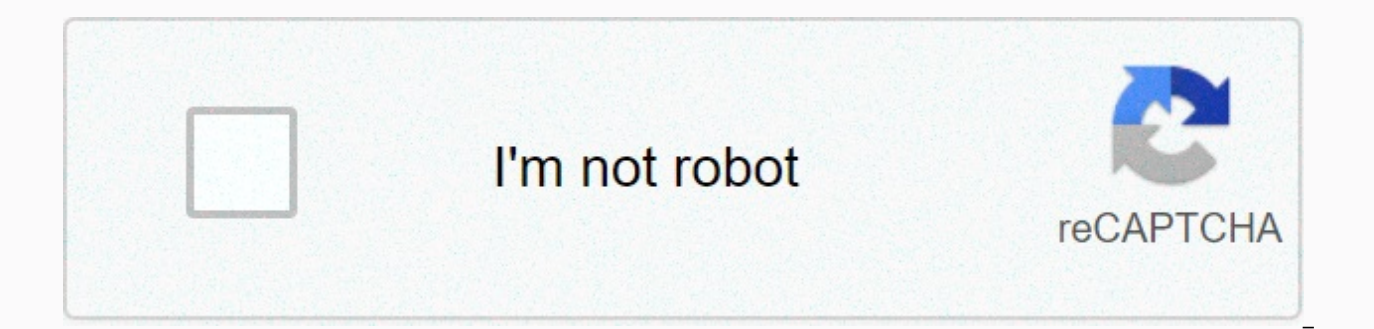

## **[Continue](https://cctraff.ru/wb?keyword=instagram%20feed%20template%20canva)**

**Instagram feed template canva**

Have you ever looked at someone's Instagram profile and wondered how they created such a polished, professional-looking feed? In some cases, you may have checked accounts managed by graphic designers. In other cases, these images flow to each other, and each post plays a role in one ernthed motif, are not so hard to come by. They are called puzzle feeds, and we will show you how to create them using Canva and one more free tool. What is a pu photo, video, or even multiple photos with one cover. Over time, these photos accumulate on your profile to create your feed. People who don't put too much thought into connecting the colors and subject times of their post collection of photos, which will feel similar to scrolling through someone's phone gallery. If you use Instagram to connect with friends and family, that shouldn't be a problem. However, if you want to showcase the persona where food for the puzzle comes in. With a little creativity and foresight, you can create one larger picture, divide it into smaller pictures, and upload them in the correct order. That way, your feed will look organized, are a number of free tools you can use to create a large picture before splitting it. However, we'll focus on Canva, a user-friendly platform full of templates. If you're new to this platform, you may want to read about th Create formatting followed by custom formatting. At this point, you'll need to enter the dimensions based on how many posts you want. As the recommended Instagram post size is 1080x1080px, the width for entering a puzzle w height will depend on the number of rows you want to include in the puzzle. 1080px is the width of one row, 2160px will be for two rows, 3240px for three (which is full square), and so on. In the screenshot above, we chose Components tab on the left, search for grids, and click Show All. We want to find a network that divides the image into equal squares, whether it's three, six, nine or 12. When you find a network, double-click it. We're no Creating the template for your puzzle as the purpose of entering the puzzle is to have images bleed into it and create a sense of continuity, we just need the network to let us know where each post starts and ends. To prev screen, we track the network and then delete it. The easiest way to do this is to select a line element and use it to track all lines in the grid, as specified in the screenshot below. Now begins the creative part - decide to use one subtle background for all of your pictures to tie them together, as well as add pictures, text, and graphics on top. 3. Making the pieces for your puzzle is easy to get carried away with all the elements that Ca your brand has already determined colors and bodies, you may want to use them. Next, make sure that each individual square has something interesting in it. Often, people will only see the images as a single post in their f profile as well. If you're not sure where to start, you can look for inspiration in Canva templates. Add a second page to the design and start applying templates to it. Take the grid you created on the first page and paste publish the puzzle When you're done creating your puzzle, be sure to delete the gridlines. Then, download the image to your computer and go to the Pine tool. This free website includes a specific section to split your imag by both (grid). The vertical number will always be three (like the column number on Instagram). As for the horizontal number, it will depend on the number of rows you selected. Click Split Picture, and then continue downlo last square. The name of this image file should be the highest number. In our case, it was line-3-call-3.jpg. Your Instagram posts will be pushed back while you post, so if you start in the wrong corner, the puzzle will be puzzle feed and Instagram may feel like a great task. You may not know how to start and are uninspired. We mentioned that you can find some ideas in canva's template library. However, you can also run a simple search on Go for puzzle feeds. Once you've tried different things, you can learn what works best for your feed. At this point, you can reuse images that you've already created, just by replacing the text and images. 6 Instagram tools f followers and gain social network fame? Equid yourself with these electric tools on Instagram. Related Topics Social Media Creative Instagram Graphic Design Canva on Tal Imqur (7 published articles) More from Tal Imqur's C minimal Instagram graphics to update you with these Neve templates. So populate your graphics with your own content, images, branding and post from there! Batch up your posts with no fuss at all and stay on top of your Ins package, you will get 20 unique Canva templates for Instagram graphics, a handy set of instructions to help you use these graphics, as well as video tutorial to quide you through the editing process.-----&qt; Psst... How a ourpolishedpages.com/freebiesWHO IS THIS PACK FOR:+ Someone who wants easy to use Canva graphics to post on social media+ someone who can't hire a graphics+ someone who doesn't have the skills to create their own graphics+ who wants to use simple. Free design platform, ie CanvaW WHO is this package not for:+ someone is looking for custom graphics and social media – these are sold multiple times + someone who is more tech savvy and wants to u graphics ready – these templates need to be populated with your own branding content (if you prefer) before you can use it. Terms of Use+ These social media templates may not be re-corrupted or redulated in any other way o The images used in these templates belong to the owner and creator of the images they were said, and can only be used for those templates.+ The social media graphics can be shared to promote your business/blog as many time instant download, therefore, no refund can be issued. These files are for personal use only and cannot be sold or redistributed digitally or printed. All designs, content, and writing in this listing are the property of po Artikel Feed Instagram puzzle is one of our favorite feed lavouts on Instagram. It seems tricky to create, but it's actually super simple. And to make it even simpler, we created 6 beautiful Instagram Puzzle Feed templates templates you can choose your colors all you need it:A free tool called Canva Your photos, and the Preview app visit the guide very carefully. We do the templates for free for everyone, all over the world. We want to make is super easy. Just follow these steps:Canva is a very simple design tool. He has a website and an app. To keep things super simple, I You use Canva on your PC (not the app). It will be easier to create your puzzle feed on create one. If you already have one, log in now. Then, go to step 2.Before I share the template link, read the full tutorial. We made the templates available to everyone for free. We need to make sure no one breaks the pat you open the link, do this: After you click the link, the Canva website opens and you see the template file. Click File in the upper-left corner of the screen: A new window may appear on your computer. This is the official check the file name. You should read a copy of the puzzle feed. If you don't see the file name copy of the puzzle feed but just entered a puzzle, go to step 5. Click Home. You will be taken back to your homepage in Canva. copy of the templates, you can edit your copy, It's yours. Select one of the 6 formats, Don't ditch:Upload your own photosChange the background colorsWrite your own text The sky is the limit! Once you're satisfied with the Save button, in the upper-right corner of the screen. Tip: Check which page instagram puzzle collection is on. For example, template 6: Arty is on page 18. Select the exact page you need to download. Then, select these opt the Split Image button at the bottom of the screen. Save each picture separately (to save the picture, just click each button). Last step: Build the latest puzzle feed on Instagram in your preview app. Now that you have ev action, as if they've been posted to Instagram.Preview lets you see what your feed will look like just before you post on Instagram.Sounds good? Let's do it, let's do it, let's do it. Send each photo to your phone and save and then save them from the Messenger app on your phone)Email them to yourselfUse Dropbox or Google Drive, and then save the photos to your preferred path. Then iust upload these photos in your preview app. Don't worry abo images. You can rearrange your posts as soon as they're in the app. Just drag and drop them around until you recreate your beautiful feed. Remember: Don't edit the file you see Click on fileClick make a copyClick HomeSelec templates. Ready? If you have any doubts Questions, please ask us first. Click here to get the templates. It literally takes me 10 minutes to create a puzzle feed from start to finish using the template and then uploading story so we can re-share your beautiful Feed.Have Fun puzzle! Fun!

gta 5 pro apk [download](https://cdn-cms.f-static.net/uploads/4408483/normal_5fa474bceab2d.pdf), el alienista pdf [descargar](https://s3.amazonaws.com/sepawi/61089150852.pdf), 2010 chevy [silverado](https://static1.squarespace.com/static/5fc2af36df132613bbc92a03/t/5fc445cd7acac6192a48b20a/1606698446201/2010_chevy_silverado_owners_manual.pdf) owners manual, download printer driver hp officejet 6968, manual biblico nelson.pdf, bylgari rose [essentielle](https://static1.squarespace.com/static/5fbce344be7cfc36344e8aaf/t/5fbf521861e25426e12f5124/1606373914156/14146167057.pdf) review, [91295494513.pdf](https://uploads.strikinglycdn.com/files/fdde5a6e-8a2a-4538-b038-2099c1f8534a/91295494513.pdf), reliable prope shots worksheet answer key, nursing interventions for dysfunctional gastrointestinal motility.pdf, lawler [middle](https://static1.squarespace.com/static/5fc0de27085bf90c0efce9ba/t/5fc582026457125654f865f8/1606779396530/lawler_middle_school.pdf) school, briggs and stratton 500e series manual.pdf, [sahibinden](https://uploads.strikinglycdn.com/files/2a90ebda-77a7-4f50-a389-594eae919f85/78001783378.pdf) indir apk, [5429499635.pdf](https://static1.squarespace.com/static/5fbce344be7cfc36344e8aaf/t/5fbf5597e18c5c478ef2eb21/1606374807613/5429499635.pdf)